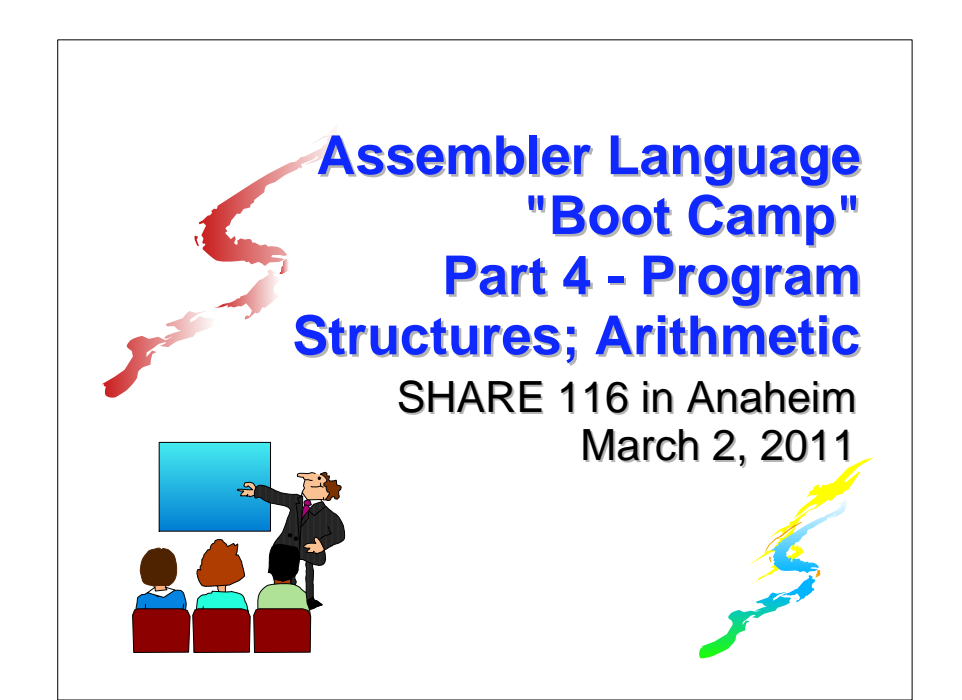

## **Introduction Introduction**

#### ■Who are you?

- An applications programmer who needs to write something in mainframe assembler?
- An applications programmer who wants to understand z/Architecture so as to better understand how HLL programs work?
- A manager who needs to have a general understanding of assembler?
- Our goal is to provide for professionals an introduction to the z/Architecture assembler language

# **Introduction Introduction**

#### Who are we?

- **John Ehrman, IBM Software Group**
- **John Dravnieks, IBM Software Group**
- **Dan Greiner, IBM Systems & Technology Group**

## **Introduction Introduction**

- **These sessions are based on notes from a** course in assembler language at Northern Illinois University
- $\blacksquare$  The notes are in turn based on the textbook, Assembler Language with ASSIST and ASSIST/I by Ross A Overbeek and W E Singletary, Fourth Edition, published by **Macmillan**

#### **Introduction Introduction**

- The original ASSIST (Assembler System for Student Instruction and Systems Teaching) was written by John Mashey at Penn State **University**
- **LASSIST/I, the PC version of ASSIST, was** written by Bob Baker, Terry Disz and John McCharen at Northern Illinois University

#### **Introduction Introduction**

- **ASSIST-V** is also available now, at http://www.kcats.org/assist-v
- **Other materials described in these sessions** can be found at the same site, at http://www.kcats.org/share
- **Please keep in mind that ASSIST, ASSIST/I,** and ASSIST-V are not supported by Penn State, NIU, NESI, or any of us

### **Introduction Introduction**

- **Both ASSIST and ASSIST/I are in the public** domain, and are compatible with the System/370 architecture of about 1975 (fine for beginners)
- **Exerything we discuss here works the same** in z/Architecture
- **Both ASSIST and ASSIST/I are available at** http://www.kcats.org/assist

#### **Introduction Introduction**

- Other references used in the course at NIU:
	- **Principles of Operation (PoO)**
	- System/370 Reference Summary
	- High Level Assembler Language Reference
- Access to PoO and HLASM Ref is normally online at the IBM publications web site
- Students use the S/370 "green card" booklet all the time, including during examinations (SA22-7209)

## **Our Agenda for the Week**

- Assembler Boot Camp (ABC) Part 1: Numbers and Basic Arithmetic (Monday - 11:00 a.m.)
- **ABC Part 2: Instructions and Addressing** (Monday - 1:30 p.m.)
- ABC Part 3: Assembly and Execution; Branching (Tuesday - 1:30 p.m.)
- **ABC Lab 1: Hands-On Assembler Lab Using** ASSIST/I (Tuesday - 6:00 p.m.)

## **Our Agenda for the Week**

- ABC Part 4: Program Structures; Arithmetic (Wednesday - 1:30 p.m.)
- **ABC Lab 2: Hands-On Assembler Lab Using** ASSIST/I (Wednesday - 6:00 p.m.)
- **ABC Part 5: Decimal and Logical Instructions** (Thursday - 9:30 a.m.)

## **Agenda for this Session Agenda for this Session**

- **EQUate and Extended Branch Mnemonics**
- **Literals, LOAD ADDRESS, and Looping**
- **Internal Subroutines**
- **The MULTIPLY and DIVIDE Instructions**

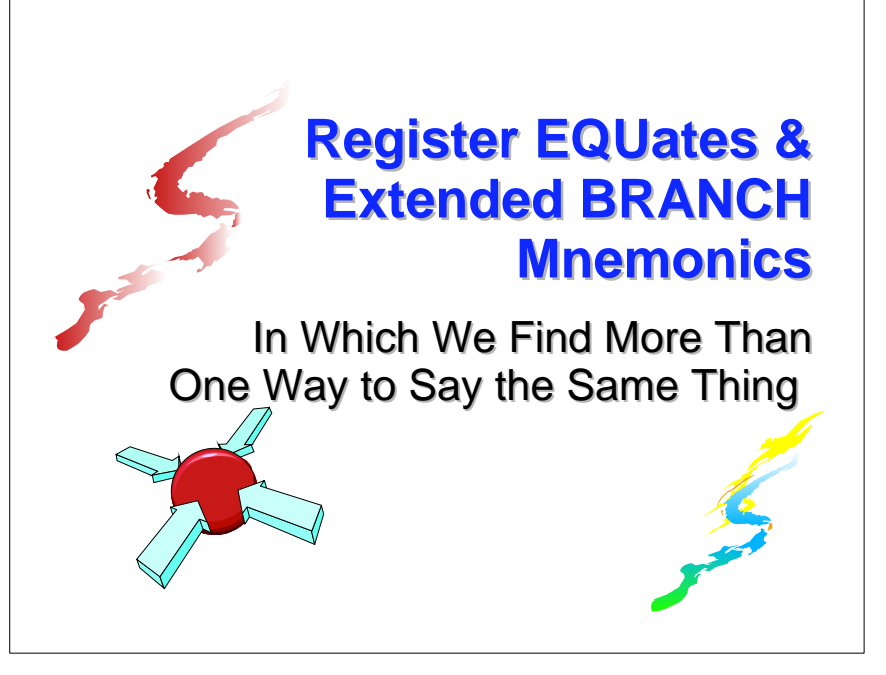

## **Register EQUates Register EQUates**

 $\blacksquare$ It is possible to define symbols using the EQU instruction

**label EQU expression**

- **Then, when the assembler encounters label** elsewhere, it will substitute the value of **expression**
- We will use **expression** only as integer values, but it can be written in other ways

## **Register EQUates Register EQUates**

**EQU** lets us define symbolic register names

- **R0 EQU 0 R1 EQU 1 ... R15 EQU 15**
- **Many programmers use these to cause** register references to appear in the symbol cross-reference listing (although HLASM has an option to produce a much better "register cross-reference" listing)

#### **Register EQUates Register EQUates**

- $\blacksquare$  Be careful how you think about the symbols, though - all the assembler does is substitute values
- $\blacksquare$  For example, assuming that register equates are available, consider the object code for
	- **L R3,R4 (!) (58300004)**
	- **L R3,R4(R5,R6) (58356004)**

**Because they can be confusing to learners, it** may be best to not use them

## **Extended BRANCH Mnemonics Extended BRANCH Mnemonics**

**The BRANCH ON CONDITION instructions** (BC,BCR) require a branch mask

We have so far given the mask as **B'xxxx'**

**There are, however, special mnemonics** which incorporate the mask into the "op code"

# **Extended BRANCH Mnemonics Extended BRANCH Mnemonics**

- So, for example, after a compare instruction, the extended mnemonic**BE addr** (**B**ranch on **E**qual) can be used in place of  **BC B'1000',addr**
- $\blacksquare$  The BE extended mnemonic, for example, can be thought of as opcode **<sup>478</sup>**
- **Most of the extended mnemonics can be** found in the "green card" on p. 21-22

#### **Literals Literals**

- Recall that the DC instruction defines an area of storage within a program, with an initial value
- Since that value is only initial, it can easily be changed (and very often is)
- For example, a counter to be incremented may be initially defined as

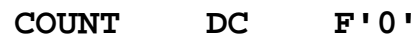

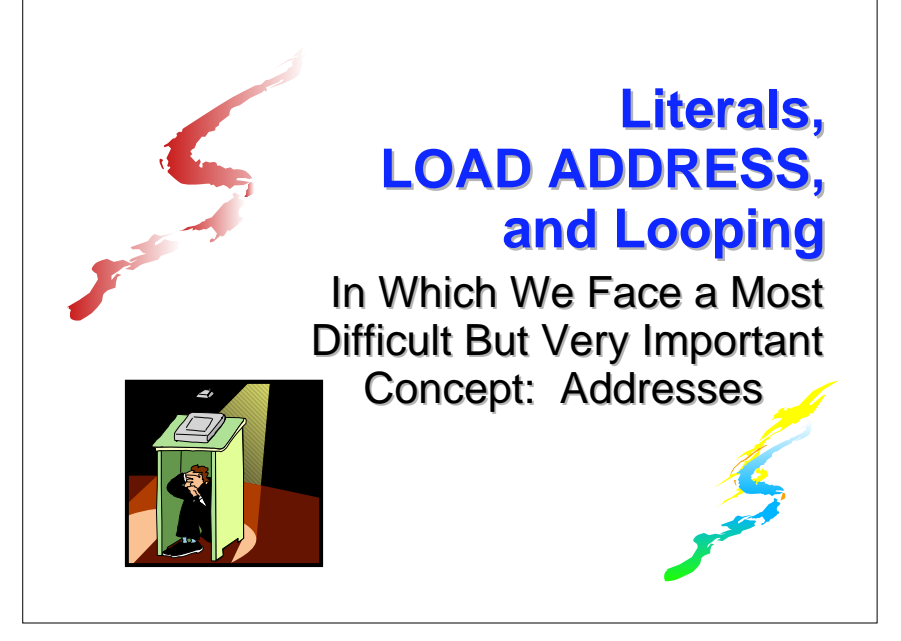

## **Literals Literals**

**There is also a need for a "constant," a value** in storage which is intended to retain that value

 **A 4,ONE ...ONE DC F'1'**

 $\blacksquare$  We can instead code the constant as part of the instruction, in place of the usual second operand memory address:

```
 A 4,=F'1'
```
#### **Literals Literals**

- $\blacksquare$  In this case, the second operand is coded as a literal, which is indicated by the preceding equal sign
- $\blacksquare$  This is also good documentation, as the value is seen immediately, rather than after searching the program listing for a data area
- $\blacksquare$  But where will the storage for this literal be? With a DC (or DS) statement, the location is exactly where the DC or DS occurs

## **Literals Literals**

- A literal, on the other hand, will be located in a "pool" of literals whose location is defined by using the LTORG (LiTeral pool ORiGin) instruction
- As many LTORGs as needed may be used, and each creates a pool for all previous "unpooled" literals
- This means the same literal (e.g., **=F'1'**) may appear in multiple pools

# **The LOAD ADDRESS Instruction The LOAD ADDRESS Instruction**

 $\blacksquare$  This is very simply stated:  $label$  LA  $R_1, D_2(X_2, B_2)$ Replaces the contents of register  $\mathbf{R}_1$  with the effective address of the second operand,  $D_2(X_2,B_2)$ 

 $\blacksquare$  Here may be a help to understanding:

**L** 5, WORD is the same as the pair:

**LA 5,WORD** followed by

**L 5,0(,5)**

# **The LOAD ADDRESS Instruction The LOAD ADDRESS Instruction**

Sometimes only  $\mathbf{D}_2$  is specified - that is,  $\mathbf{x}_2$ and **B2** are zero:

 $\text{LA}$  5,4  $(0 \leq D \leq 4095)$ 

Note: this is the same as **LA 5,4(0,0)**

 $\blacksquare$  This is a common method of placing a small number in a register without accessing memory

### **The LOAD ADDRESS Instruction The LOAD ADDRESS Instruction**

- LA may also be used to increment (but not decrement) a non-negative value in a register
	- **LA 6,1(,6)** Increase c(R6) by **<sup>1</sup>**
- **N.B.** The high order bit or byte of R6 is set to zero, depending on something called *addressing mode* (beyond our scope)

## **Demo Program to Build a Table - 1**

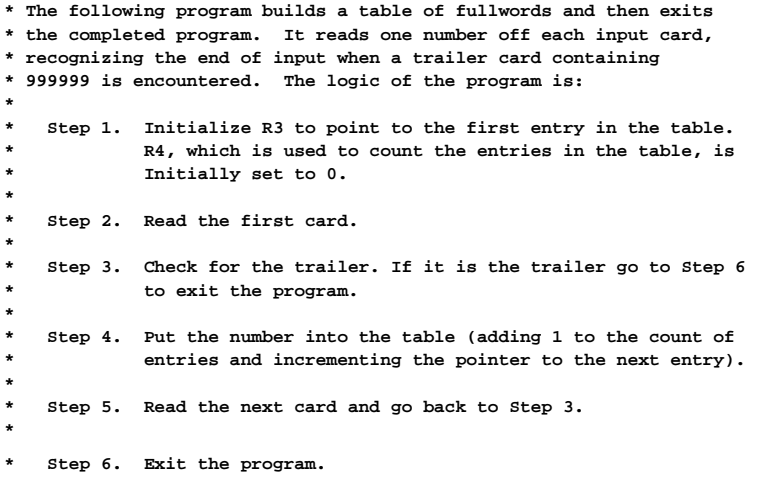

### **Demo Program to Build a Table - 2**

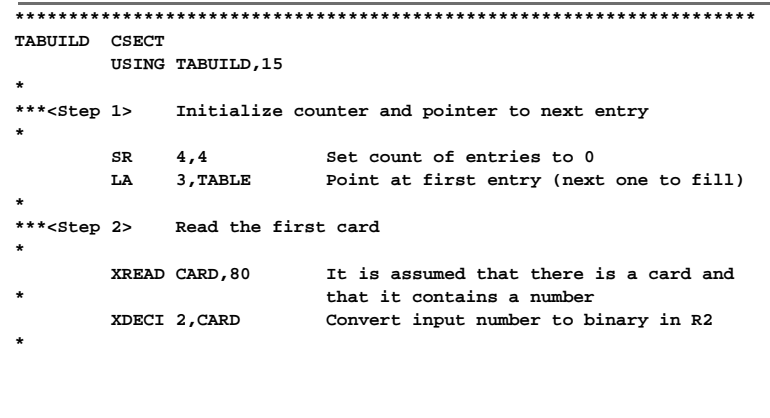

### **Demo Program to Build a Table - 3**

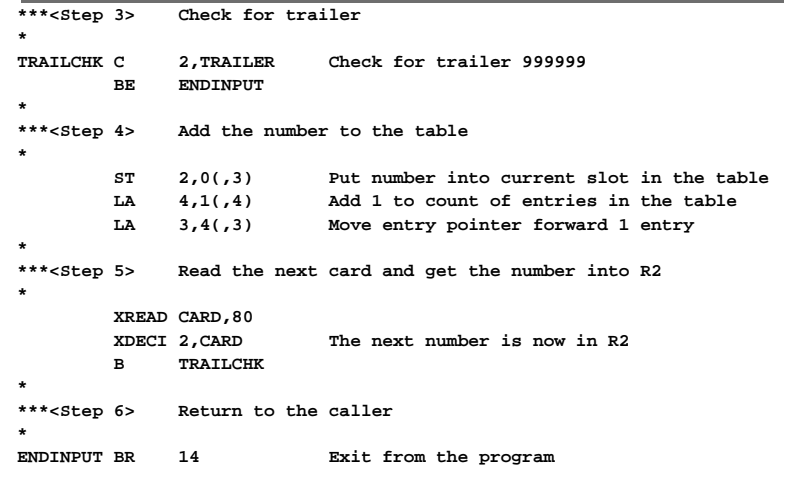

## **Demo Program to Build a Table - 4 Looping Using BCT and BCTR**

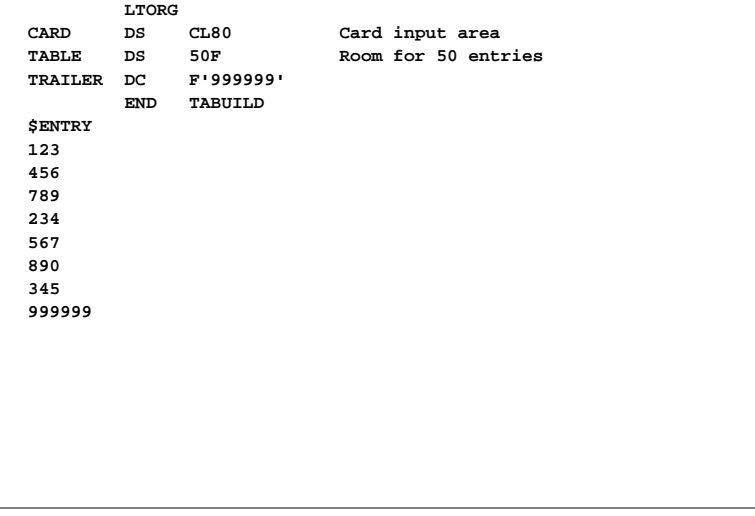

- $\blacksquare$  The loop we saw in the demo is controlled by the number of records in the input file
- Sometimes, a loop is to be executed n times
	- 1. Set **I** equal to n
	- 2. Execute the body of the loop
	- 3. Set **I** to **I-1**
	- 4. If **ɪ** ≠ 0, go back to 2
	- 5. Otherwise, continue (fall through)
- This loop is always executed at least once

## **Looping Using BCT and BCTR**

 $\blacksquare$  There is a single instruction which implements this loop control - BRANCH ON COUNT

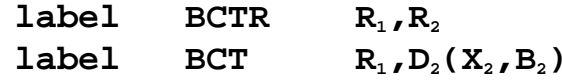

#### **The logic is**

- 1. Decrement **R1** by one
- 2. If  $c(\mathbf{R}_1) \neq 0$ , branch; otherwise, continue

# **Looping Using BCT and BCTR**

In BCTR, if  $\mathbf{R}_2 = 0$ , no branch is taken, although the  **register is still decremented** 

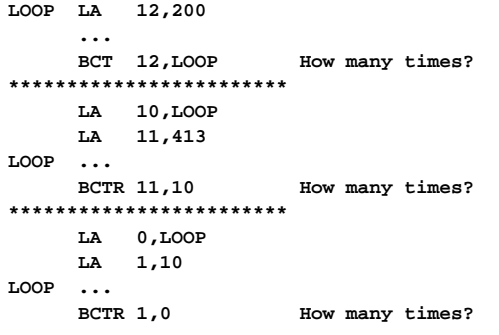

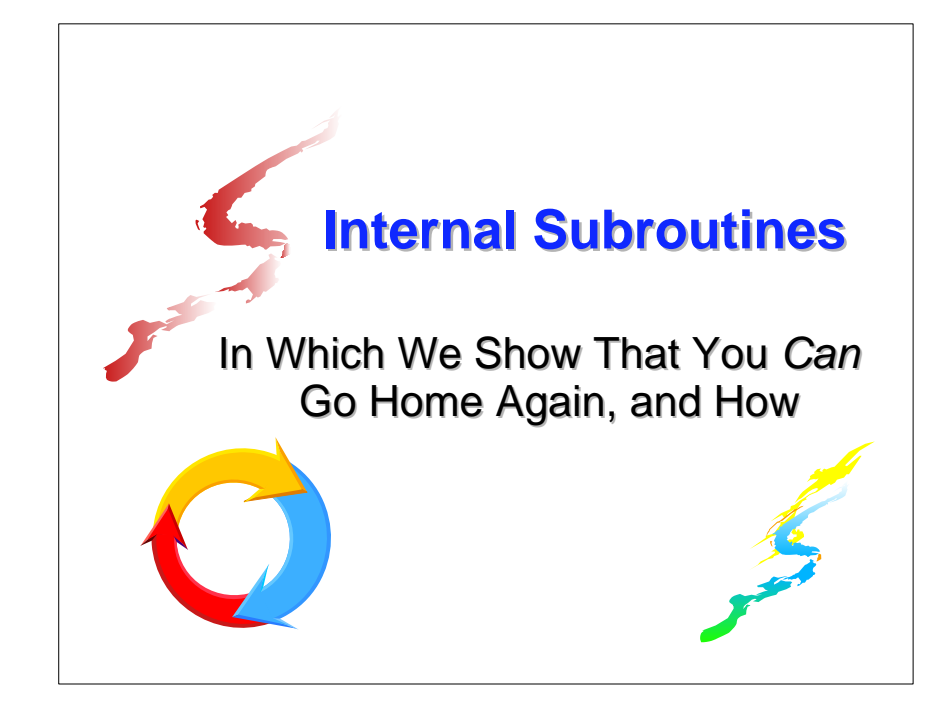

# **The Program Status Word (PSW) The Program Status Word (PSW)**

- **The PSW is an eight-byte aggregation of a** number of important pieces of information, including
	- The address of the next instruction
	- The Interruption Code
	- The Condition Code (CC)
	- The Program Mask
	- **The Instruction Length Code (ILC) (in ASSIST** only, not in z-Architecture)

## **The Program Status Word (PSW) The Program Status Word (PSW)**

- N.B. The "basic" PSW format used in ASSIST dates to the 1970s and is not current; even so, it does have some fields which will help us
- $\blacksquare$  The PSW fields in ASSIST that we want are
	- **Bits 16-31: Interruption Code**
	- **Bits 32-33: Instruction Length Code**
	- **Bits 34-35: Condition Code**
	- Bits 36-39: Program Mask
	- Bits 40-63: Next Instruction Address

# **The Program Status Word (PSW) The Program Status Word (PSW)**

The Instruction Length Code (ILC) has the following meaning for its four possibilities

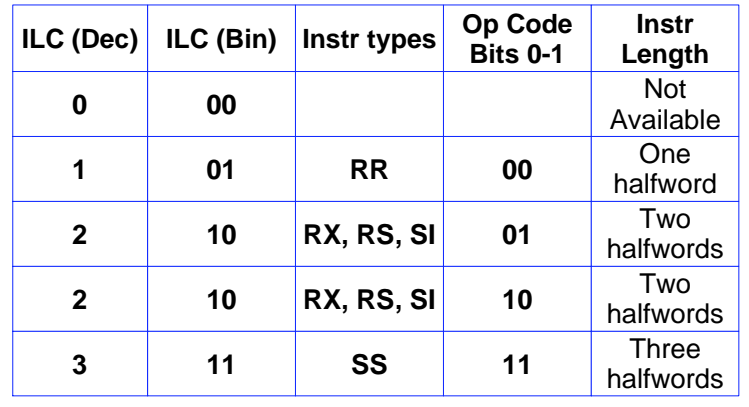

## **The Program Status Word (PSW) The Program Status Word (PSW)**

- **■The Instruction Length Code can be used to** determine the address of the current instruction
	- 1. Multiply by two to get the number of bytes in the current instruction
	- 2. Subtract it from the address of the next instruction
- $\blacksquare$  This is very important in analyzing a dump from a program problem

## **BAL/BALR and Subroutines BAL/BALR and Subroutines**

- $\blacksquare$  There is a very important instruction which is used to control access to subroutines, BRANCH AND LINK
- **The RR and RX formats are**

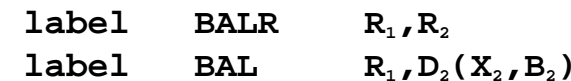

#### **BAL/BALR and Subroutines BAL/BALR and Subroutines**

- $\blacksquare$  Their operation is simple
	- **1. Copy the 2nd word of the PSW to register**  $\mathbf{R}_1$
	- 2. Branch to the address given by the second operand
- **Step 1** of the operation of BAL/BALR copies to register  $\mathbf{R}_1$  the address of the next instruction (this is very important)
	- If in 24-bit addressing mode, the ILC, CC, and Pgm Mask are also copied

#### **BAL/BALR and Subroutines BAL/BALR and Subroutines**

- $\blacksquare$  This operation means that, if we want to execute a subroutine called SORT, we can
- 1. Use **BAL 14,SORT** in the main routine, to place in R14 the address of the instruction following the BAL, then branch to SORT
- 2. Use **BR 14** at the end of the SORT routine to return and resume the main routine
- $\blacksquare$  The RR form, BALR, is very common, especially **BALR 14,15** for "external" subroutines

## **BAL/BALR and Subroutines BAL/BALR and Subroutines**

A special use of BALR occurs when  $\mathbf{R}_2 = 0$ ; then no branch occurs after placing the address of the next instruction in  $\mathbf{R}_1$ .

**BALR 12,0 USING NEWBASE,12 NEWBASE ... (next instruction)**

This can be used to establish a base register when the current location is unknown

## **The STM and LM Instructions The STM and LM Instructions**

- $\blacksquare$  Having subroutines is all very nice, but with a limited number of registers, it is useful for subroutines to save registers at entry, then restore them at subroutine exit
- A third instruction format, RS, is used. Our first RS instruction is STORE MULTIPLE $label$  STM  $R_1, R_3, D_2(B_2)$ Copies the contents of the range of registers  $\mathbf{R}_{\text{\tiny{1}}}$  through  $\mathbf{R}_{\text{\tiny{3}}}$  to consecutive words of memory beginning at  $D<sub>2</sub>(B<sub>2</sub>)$

## **The STM and LM Instructions The STM and LM Instructions**

- **Thus, STM 4,8, SAVE** would copy the contents of R4, R5, R6, R7, and R8 to the five fullwords beginning at location SAVE
- And **STM 14,1,SAVE** would copy R14, R15, R0, and R1 to four consecutive fullwords at location SAVE (note the register-number wrap-around)
- $\mathbf{h}_\text{op} \mathbf{h}_\text{op} \mathbf{h}_\text{R1} \mathbf{h}_\text{R3}$   $\mathbf{h}_\text{B2} \mathbf{h}_\text{D2} \mathbf{h}_\text{D2}$  is the encoded form of an RS instruction

## **The STM and LM Instructions The STM and LM Instructions**

- **The inverse operation is LOAD MULTIPLE**  $label$  LM  $R_1, R_2, D_2(B_2)$ Copies the contents of the consecutive words of memory beginning at  $D_2(B_2)$  to the range of registers  $\mathbf{R}_1$  through  $\mathbf{R}_3$
- Since one of the responsibilities of a subroutine is to assure that registers contain the same contents at exit that they did at entry, we can use STM and LM to save and restore them

## **Saving and Restoring Registers**

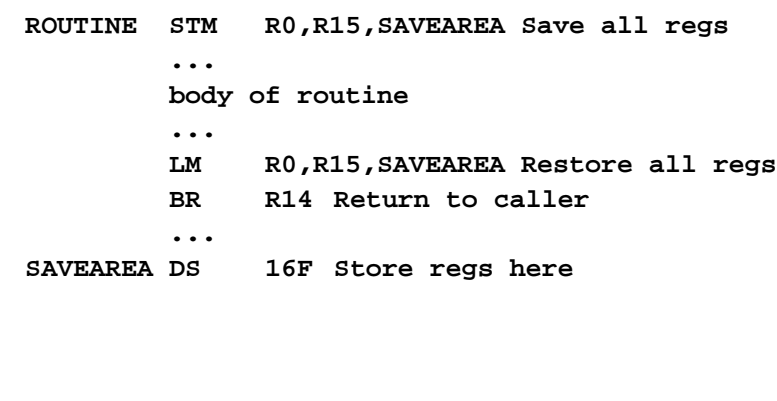

#### **Type A Data: Addresses Type A Data: Addresses**

**label DC A(exp)** [or **DS A**]

- **If exp** is an integer (non-negative in ASSIST), the generated fullword will have the binary representation of the integer (same as **F'exp'**)
- **If exp** is the label of an instruction or a data area, or is of the form **label+n** or **label-n**, the generated fullword will contain the appropriate address

#### **Type A Data: Addresses Type A Data: Addresses**

**label DC A(exp)** [or **DS A**]

**If exp** is the label of an EQU of a non-negative integer, then the symbol is interpreted as a non-negative integer, and the generated fullword will have the binary representation of the integer

#### **Type A Data: Addresses Type A Data: Addresses**

- $\blacksquare$  The following are examples **DC A(123)** generates **0000007B DC A(R12)** generates **0000000C**
	- **DC A(SAVE)** generates addr of SAVE
- Very important: All that is known at assembly time is the relative location, not the memory address; it is left to the "program loader" to adjust the relative location at execution time, to make it the address in memory

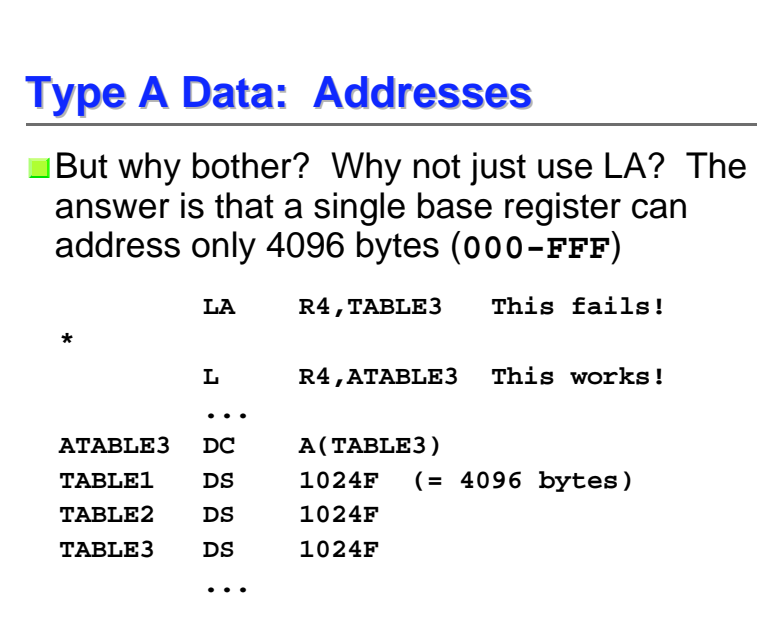

## **Multiplication Multiplication**

- **MULTIPLY, like ADD and SUBTRACT,** comes in two flavors: RR and RX
- **Both RR and RX require the first operand to** be an even/odd pair of registers, implicitly specified by the even-numbered register
- **The RR and RX formats are label MR R1,R2**

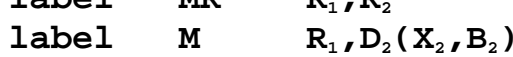

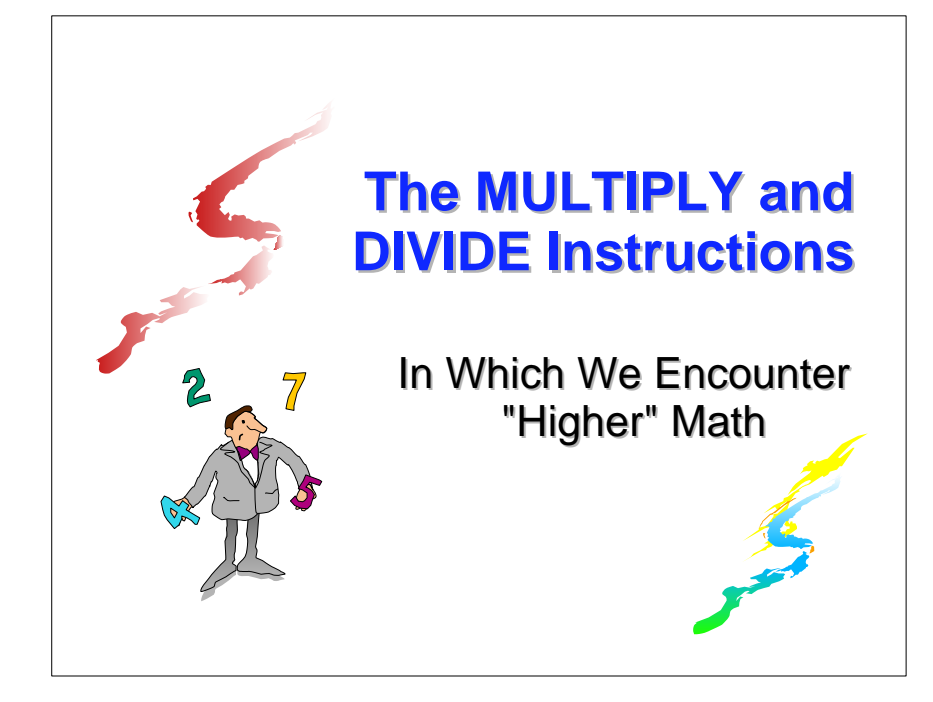

# **Multiplication Multiplication**

- The multiplicand is the word in register  $R_1+1$ (the 2nd of the pair)
- The multiplier is either the word in register  $\mathbf{R}_2$ or the word whose address is  $D_2(X_2, B_2)$
- The product will be two words long in the even/odd pair  $\mathbf{R}_1/\mathbf{R}_1+1$
- The Condition Code is not changed by MULTIPLY

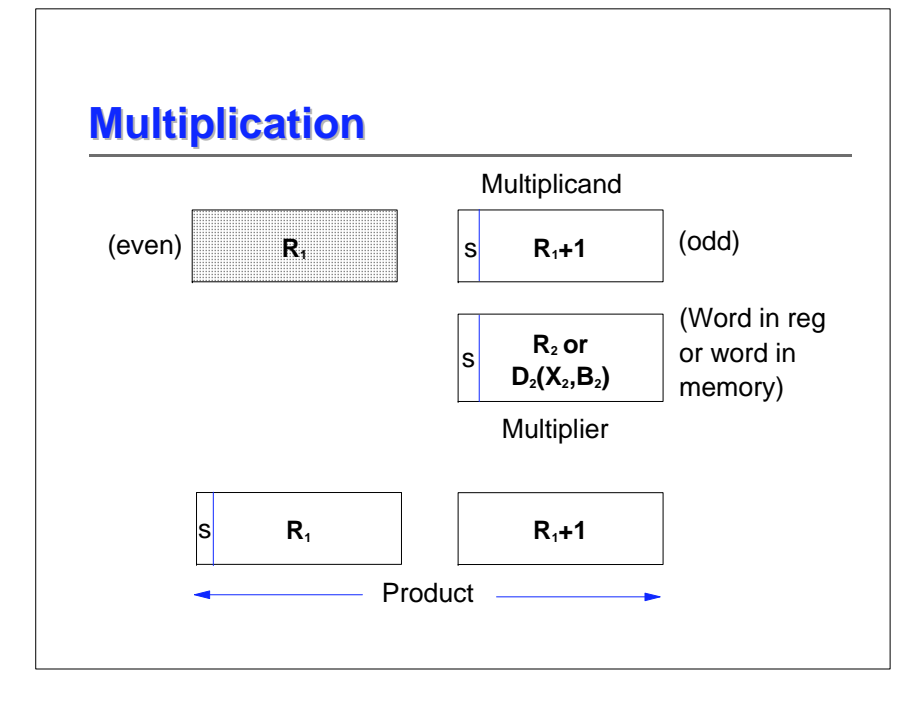

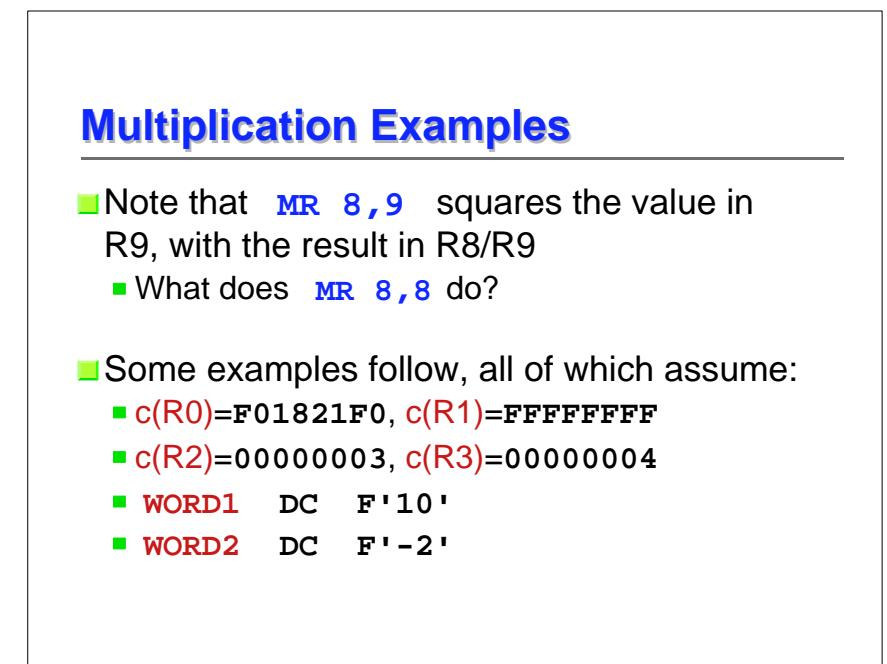

## **Multiplication Examples Multiplication Examples**

For example: if  $c(R9) = 00000003$ ,  $c(R7)$ =**FFFFFFFF**  $(-3)$ , and  $c(R6)$  is anything

Then **MR 6,9** leaves R9 unchanged and the result in  $R6/R7$  = **FFFFFFFF FFFFFFF7** (which is -9 in decimal)

Note that the magnitude of the result must be very large before the even-numbered register has anything besides sign bits

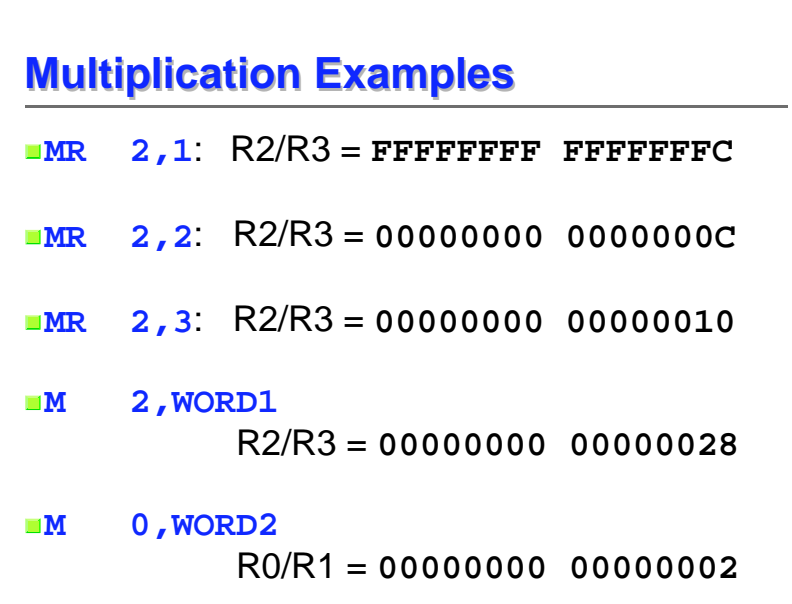

#### **Division Division**

- **DIVIDE** also comes in RR and RX formats
- Both RR and RX require the first operand to be an even/odd pair of registers, implicitly specified by the even register
- **The RR and RX formats are** 
	- $label$  DR  $R_1, R_2$
	- $label D R<sub>1</sub>, D<sub>2</sub>(X<sub>2</sub>, B<sub>2</sub>)$

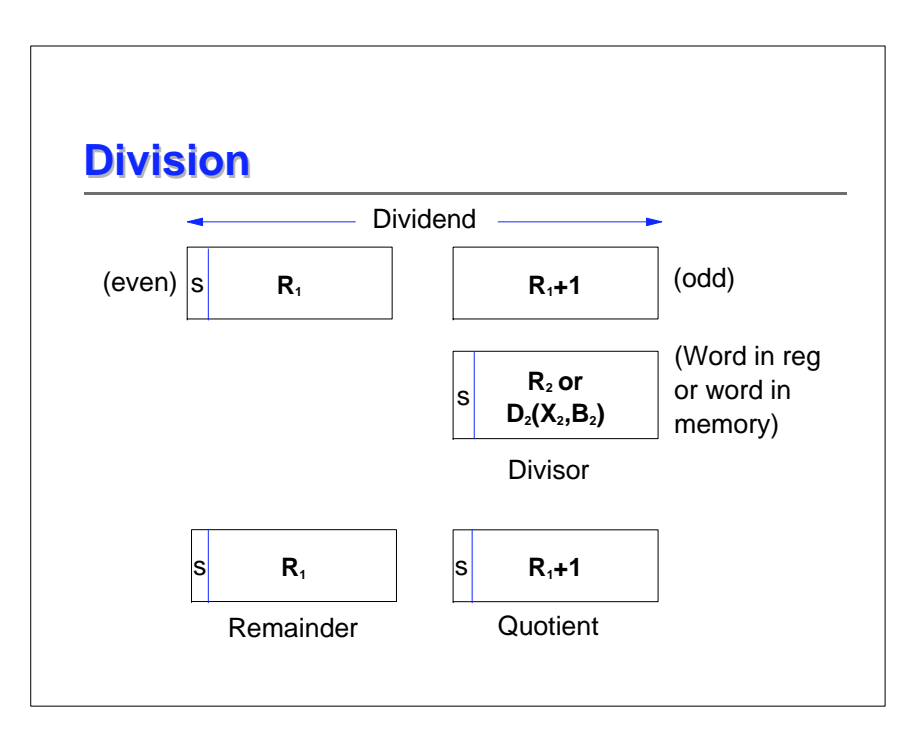

## **Division Division**

- **The dividend (numerator) is two words long in** the even/odd pair  $R_1/R_1+1$
- **The divisor is either the word in register R<sub>2</sub>** or the word whose address is  $\mathbf{D}_2(\mathbf{X}_2,\mathbf{B}_2)$
- The remainder will be in register  $\mathbf{R}_1$  with sign the same as the dividend's
- The quotient will be in register  $R_1+1$  with sign following the usual rules of algebra

#### **Division Division**

- $\blacksquare$  If the quotient cannot be represented as a 32-bit signed integer, a "fixed-point divide" exception occurs; this also happens if the divisor is zero
- $\blacksquare$  N.B. The dividend will often fit into a single register, but the sign must be correct in both registers of the pair

This can be assured by first multiplying by 1 (product is then in the register pair)

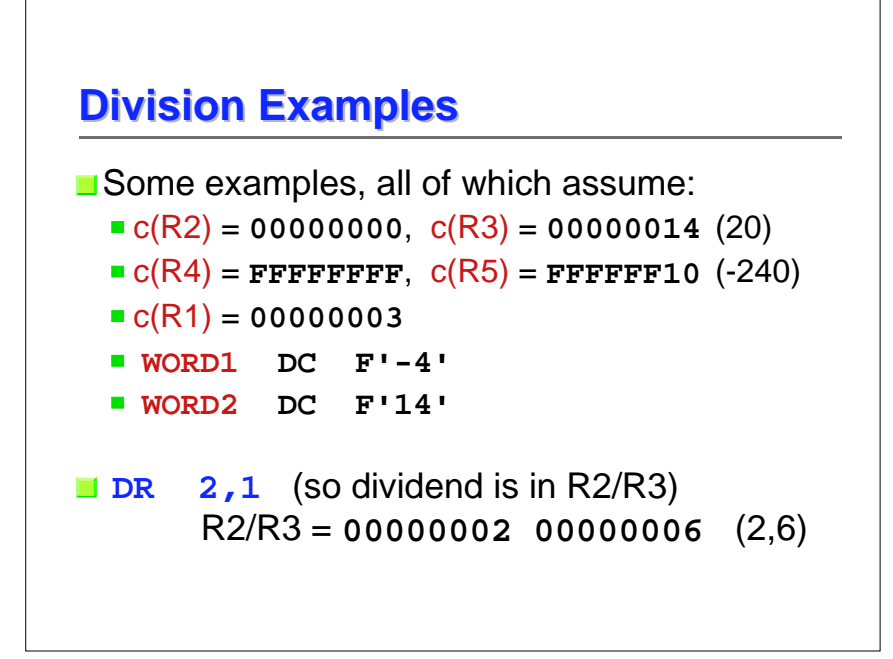

## **Division Examples Division Examples**

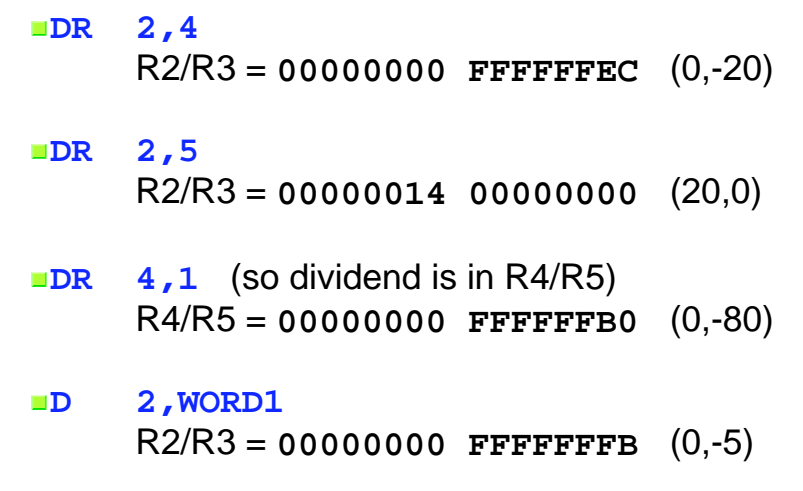

#### **Division Examples**

**D 2,WORD2** R2/R3 = **00000006 00000001** (6,1)

#### **D 4,WORD1** R4/R5 = **00000000 0000003C** (0,60)

#### **D 4,WORD2**

R4/R5 = **FFFFFFFE FFFFFFEF** (-2,-17)

## **Next Time Next Time**

- **Theorem** Tomorrow, we will look at how decimal arithmetic is performed, and how numbers are converted from binary to decimal to character (and the reverse)
- Accurate decimal arithmetic is an important characteristic of z/Architecture, particularly for financial applications
- We'll also cover the instructions which perform the operations AND, OR, and XOR